#### **M12 - Peripheral Interrupts as Tasks and code Building Blocks**

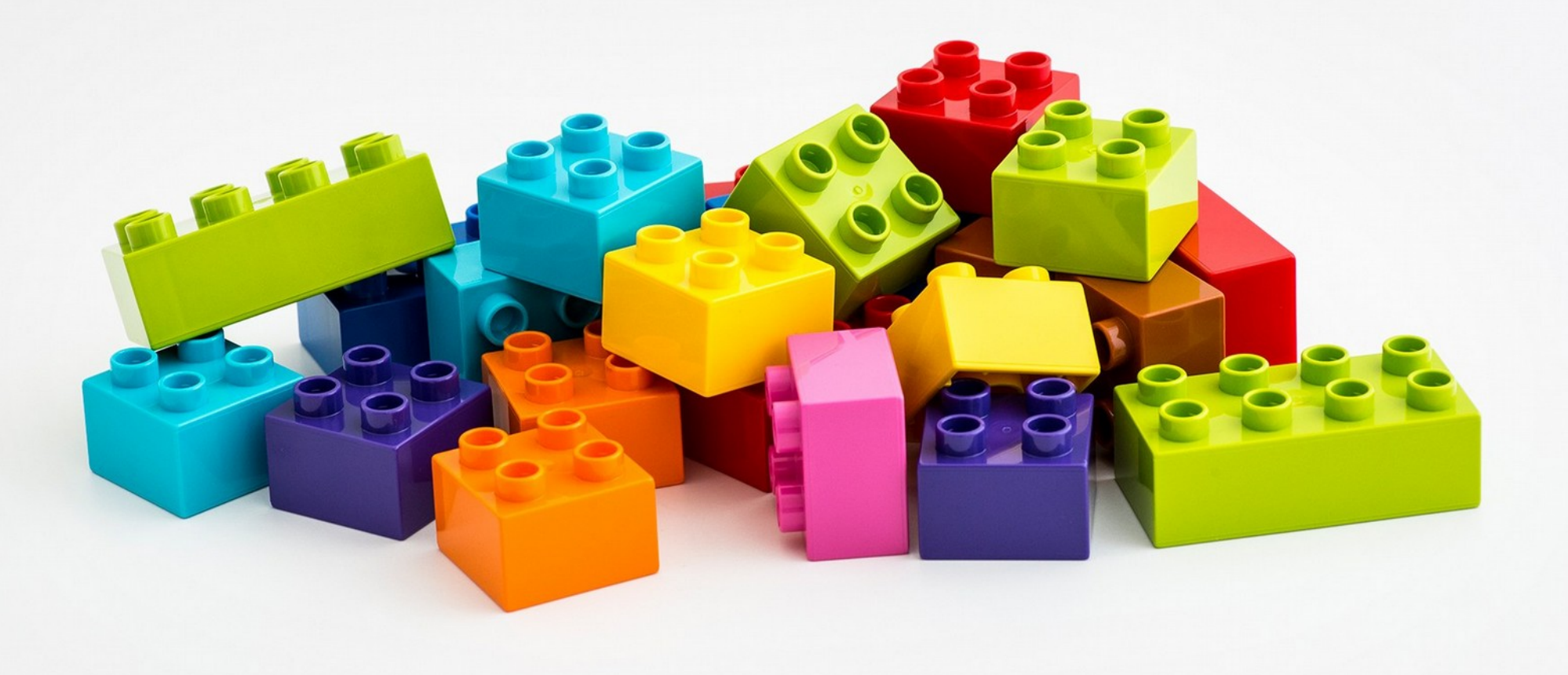

### **Peripheral Interrupt Tasks**

MSP430FR2433 Sections reviewed: Software Building Blocks

GPIO Clock System **Timer Count Compare Capture** PWM UART ADC I & II

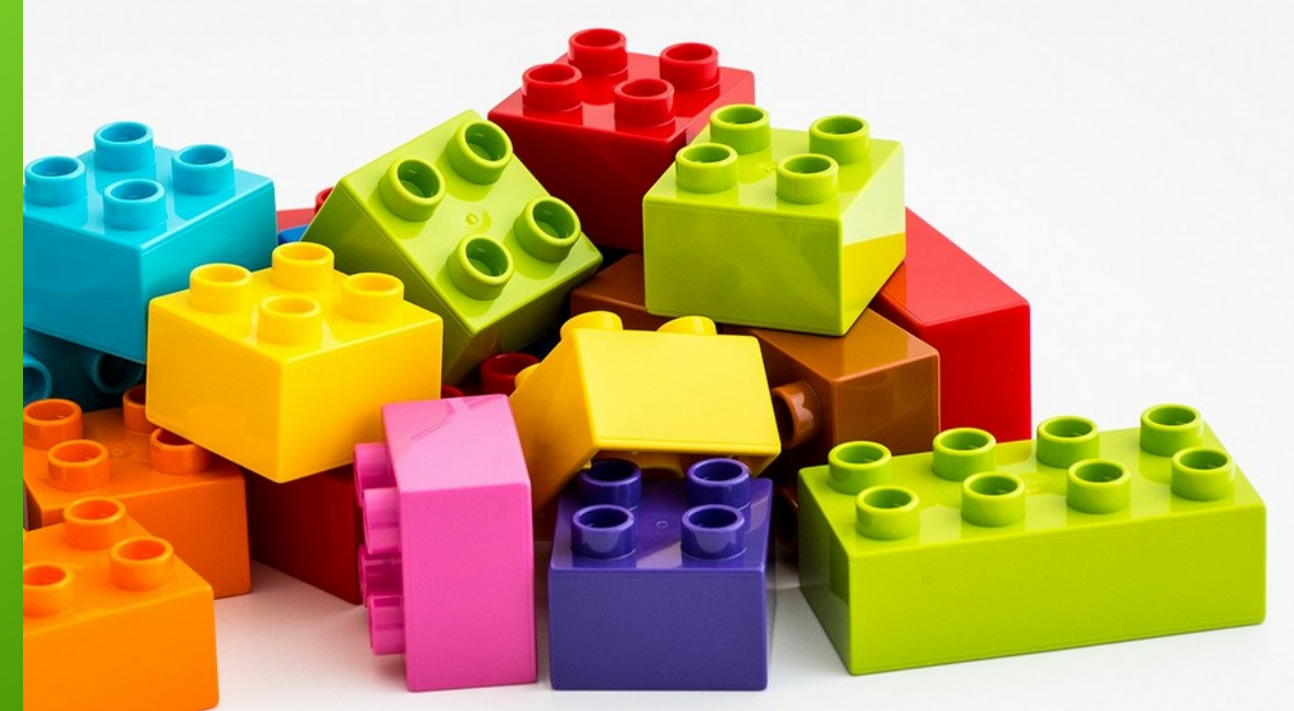

#### **Interrupt Tasks – wake up from Low Power Mode**

Each one of these Building Blocks is presented

as an interrupt TASK to be used by placing the CPU

into Low Power Standby and waiting for an interrupt to occur

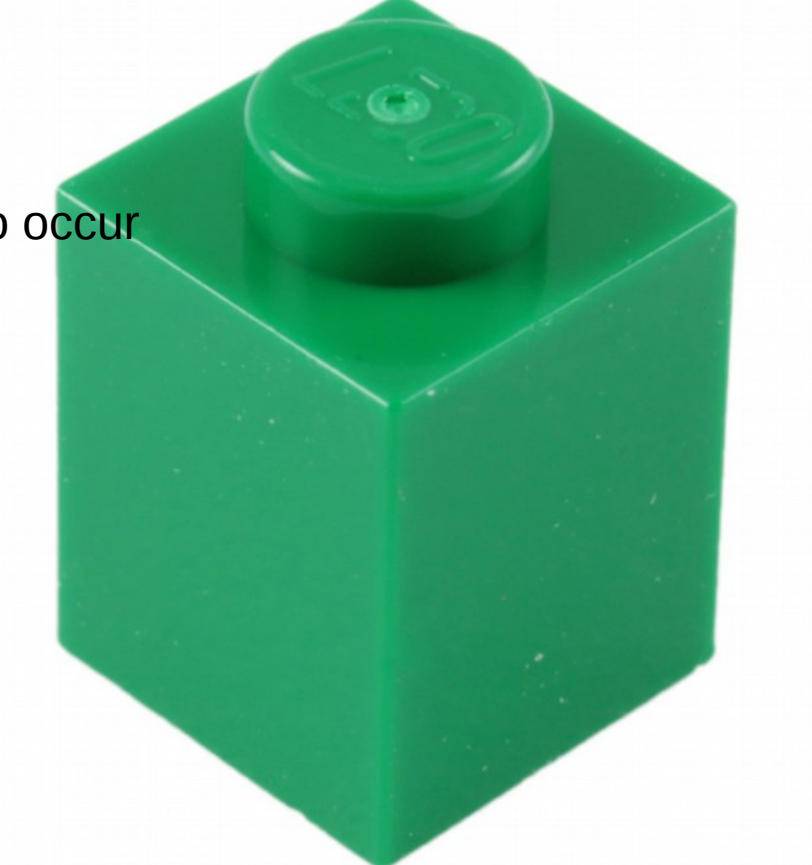

**TASKS** - each peripheral interrupt TASK has similar structure for coding

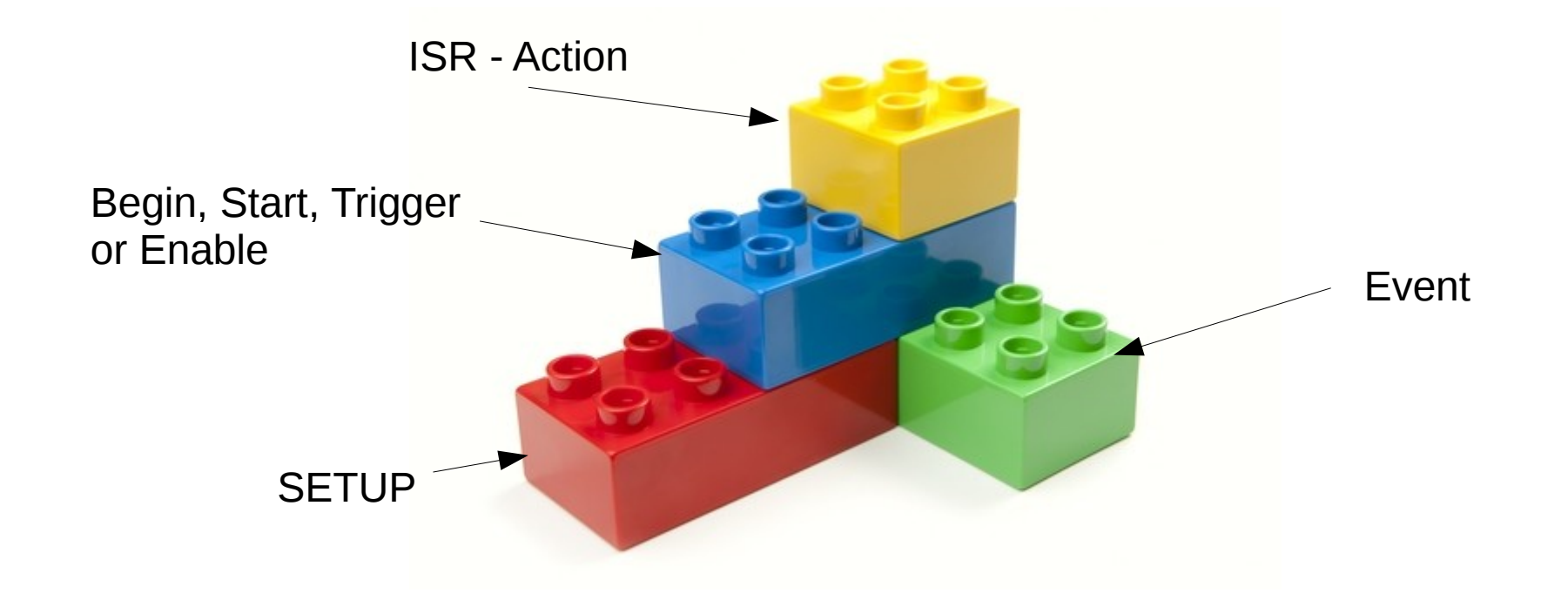

# What is an Interrupt?

## **Interrupt Task Event**

- Reaction to something in I/O (human, comm link)
- Usually asynchronous to processor activities
- "interrupt handler" or "interrupt service routine" (ISR) invoked to take care of condition causing interrupt
	- Change value of internal variable (count)
	- Read a data value (sensor, receive)
	- Write a data value (actuator, send)

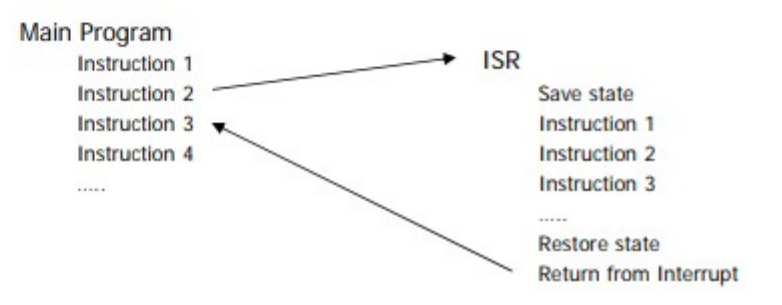

https://courses.cs.washington.edu/courses/cse466/12au/calendar/03-Interrupts-posted.pdf

#### **Interrupt Task Action**

- Interrupts commonly used for
	- **u** Urgent tasks w/higher priority than main code
	- Infrequent tasks to save polling overhead
- → **D** Waking the CPU from sleep
	- □ Call to an operating system (software interrupt).
- **Event-driven programming** 
	- The flow of the program is determined by events-i.e., sensor outputs or user actions (mouse clicks, key presses) or messages from other programs or threads.
	- The application has a main loop with separate event detection and event handlers.

## **TASK SETUP – control register bit settings**

- Each interrupt has a flag that is raised (set) when the interrupt occurs.
- Each interrupt flag has a corresponding enable bit - setting this bit allows a hardware module to request an interrupt.
- Most interrupts are **maskable**, which means they can only interrupt if
	- 1) enabled and
	- 2) the general interrupt enable (GIE) bit is set in the status register (SR).

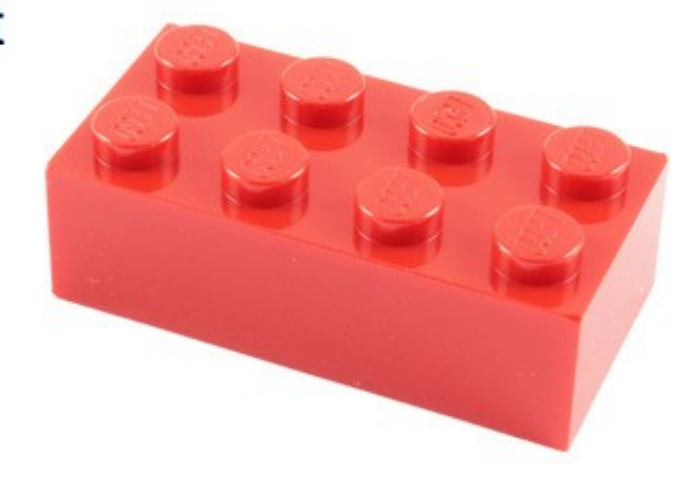

#### **TASK SETUP - vector**

- The MSP430 uses vectored interrupts where each ISR has its own vector stored in a vector table located at the end of program memory.
- Note: The vector table is at a fixed location (defined by the processor data sheet), but the ISRs can be located anywhere in memory.

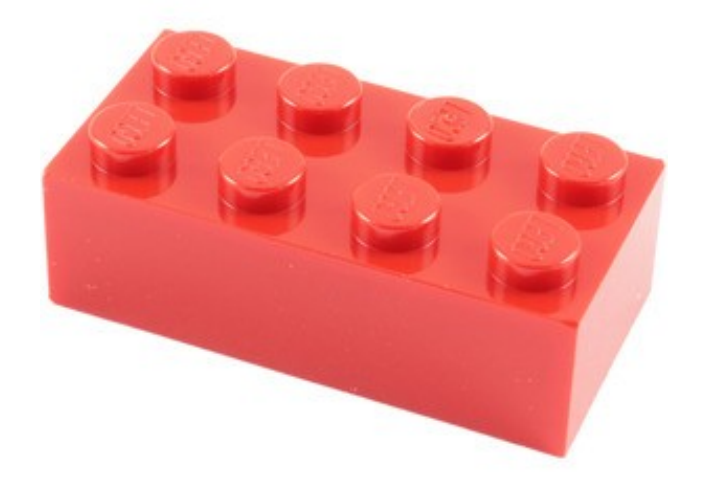

## **TASK ISR – code**

## **Interrupt Service Routines**

- Look superficially like a subroutine.
- However, unlike subroutines
	- □ ISR's can execute at unpredictable times.
	- In Must carry out action and thoroughly clean up.
	- $\Box$  Must be concerned with shared variables.
	- $\Box$  Must return using reti rather than ret.
- ISR must handle interrupt in such a way that the interrupted code can be resumed without error
	- **Q** Copies of all registers used in the ISR must be saved (preferably on the stack)

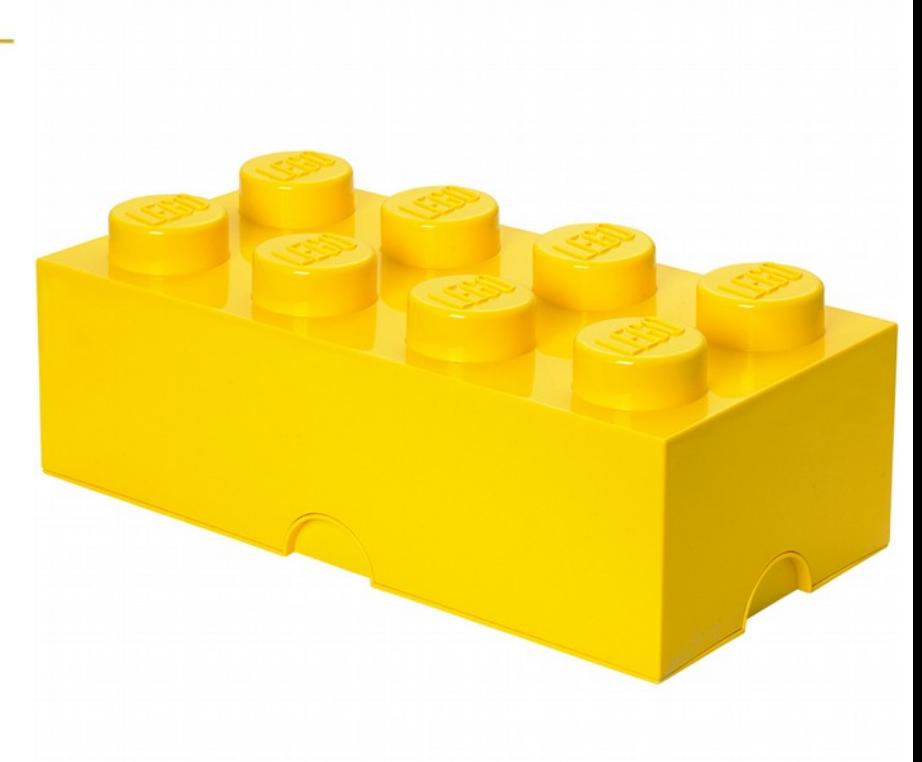

## **TASK ISR - ACTIONS**

**Interrupt Service Routines** 

- Well-written ISRs:
	- $\Box$  Should be short and fast
	- Should affect the rest of the system as little as possible
	- **Example 2** Require a balance between doing very little thereby leaving the background code with lots of processing and doing a lot and leaving the background code with nothing to do
- Applications that use interrupts should:
	- □ Disable interrupts as little as possible
	- Respond to interrupts as quickly as possible

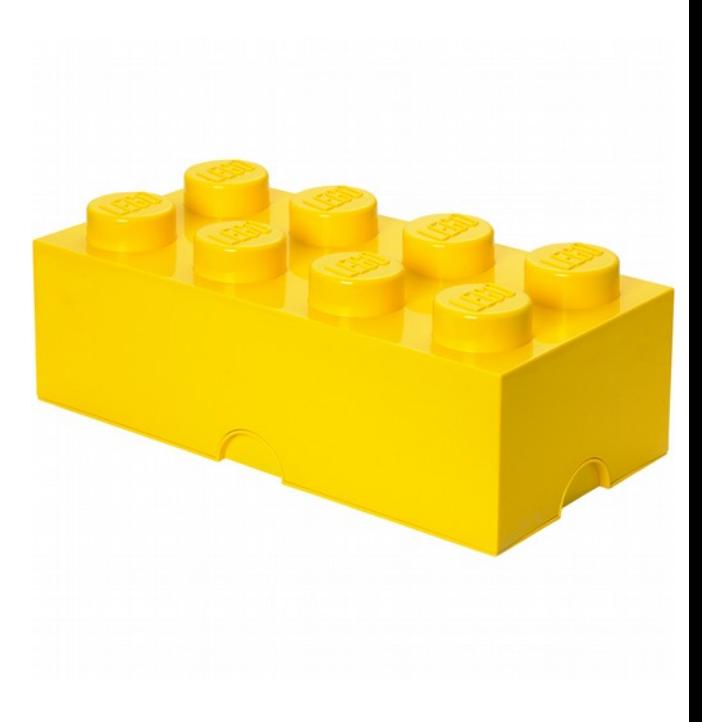

## **TASK ISR - reti**

- An ISR always finishes with the return from interrupt instruction (reti) requiring 5 cycles
	- $\Box$  The SR is popped from the stack
		- Re-enables maskable interrupts  $\mathbf{m}$
		- Restores previous low-power mode of operation
	- The PC is popped from the stack  $\Box$

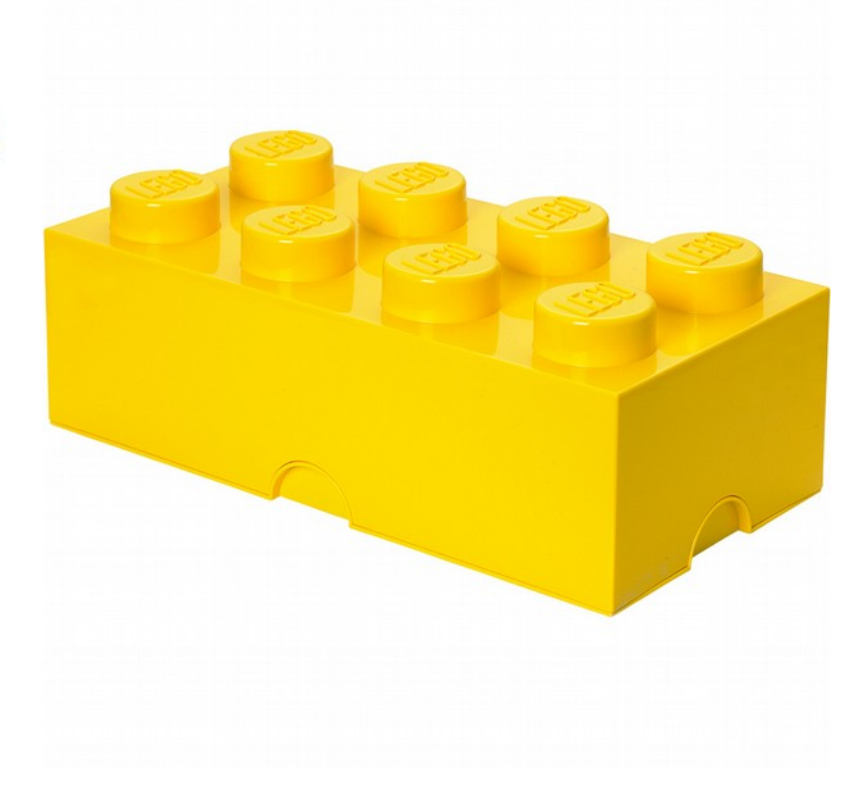

## **TASK ENABLE**

- Begin • Load Tx Buffer **Start**
- Start timer
- **Trigger**
- Push the button
- Enable
- Turn on Peripheral IE
- Load the Mouse Trap

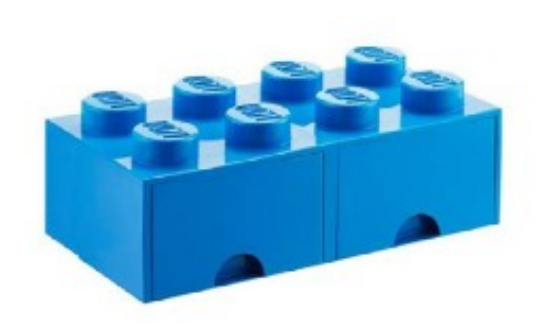

## **TASK EVENT**

GPIO

- Push Button
- Mouse eats cheese

Timer

- TAO Overflow
- CCRx Equal
- CCRx Capture UART
- TX Empty
- RX Full

ADC

• Conversion Done

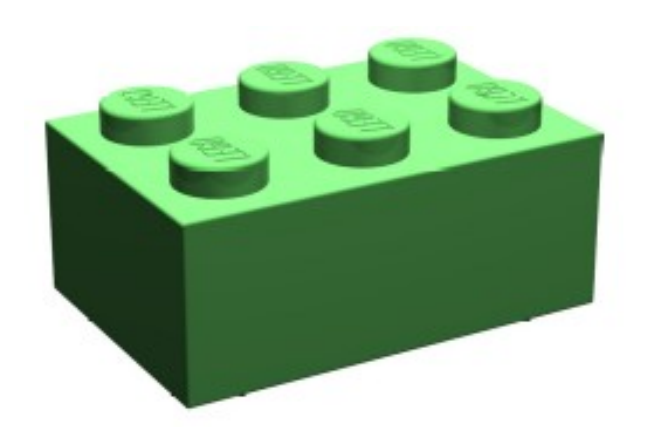

**TASKS** - each peripheral interrupt TASK has similar structure for coding

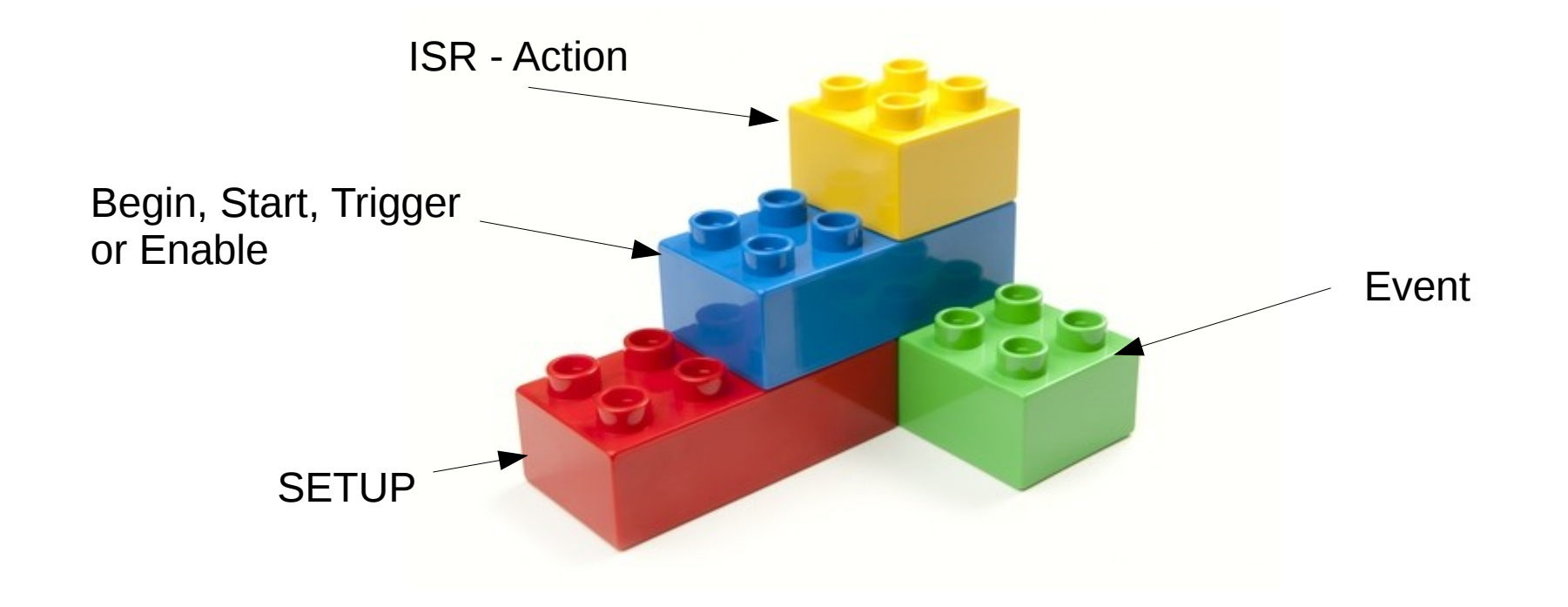

#### Example TASK - M3-GPIO: Interrupt on Push the Button

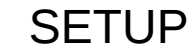

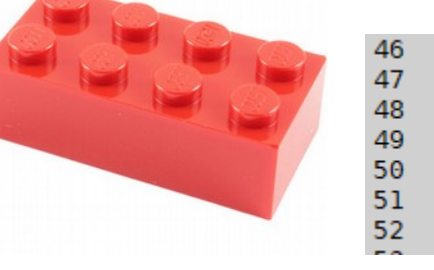

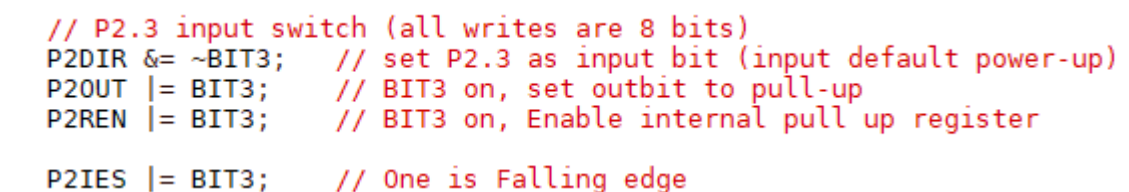

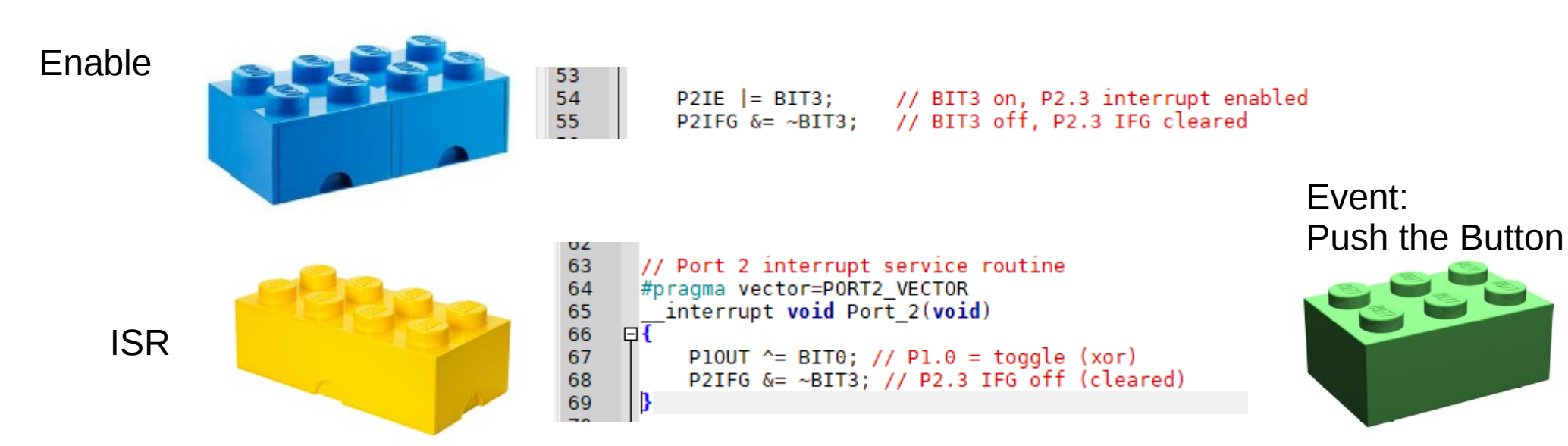

http://web.eng.fiu.edu/watsonh/IntroMicros/M3-GPIO/sketch\_ButtonISR.ino

#### **M11 – Clocked ADC Example: sketch\_RT\_ADC4Exam.ino**

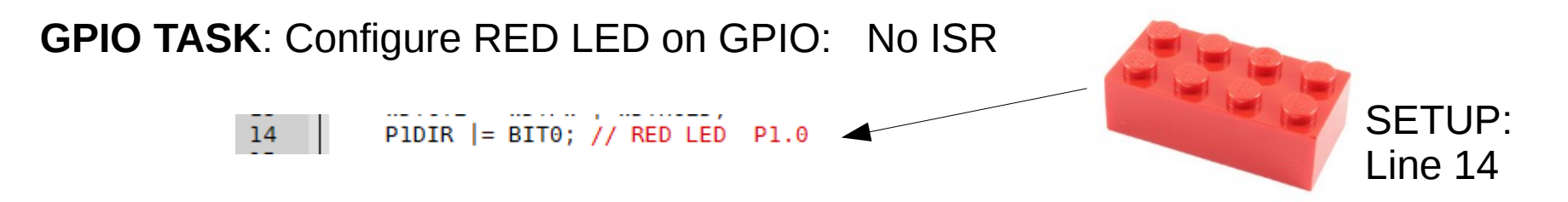

**Clock System TASK**: Configure – 1MHz MCLK, SMCLK, & ACLK 32768Hz: No ISR

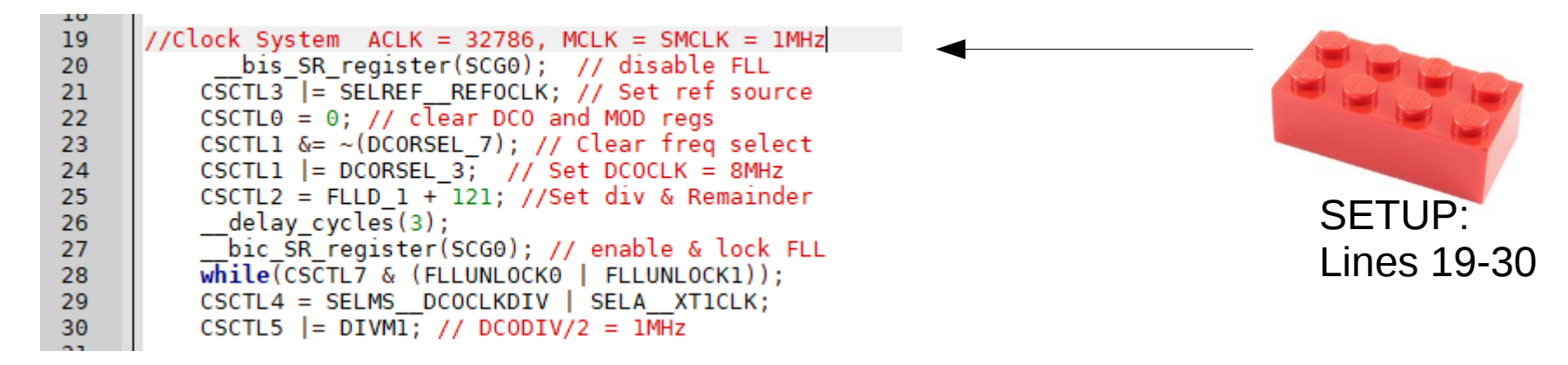

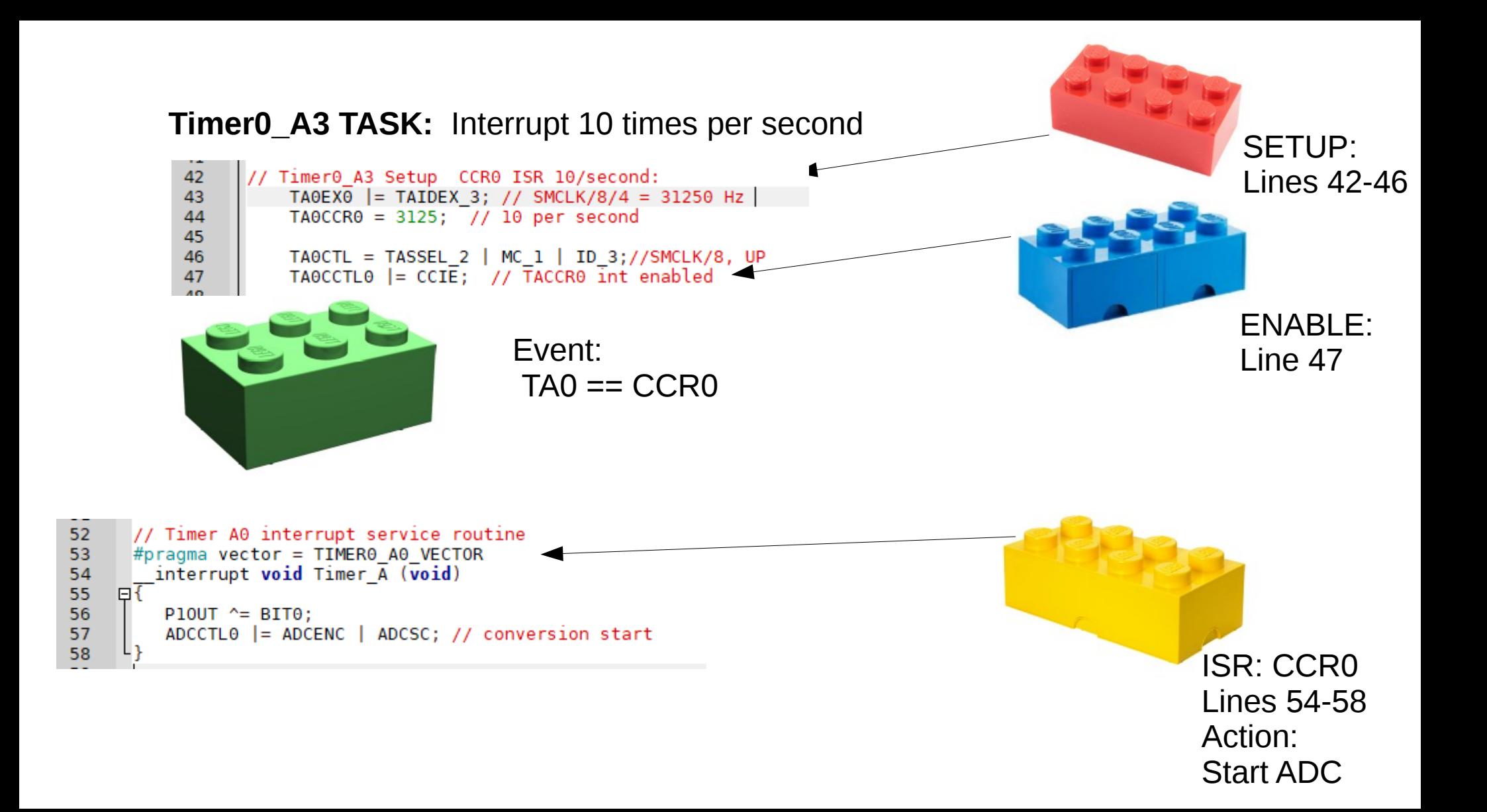

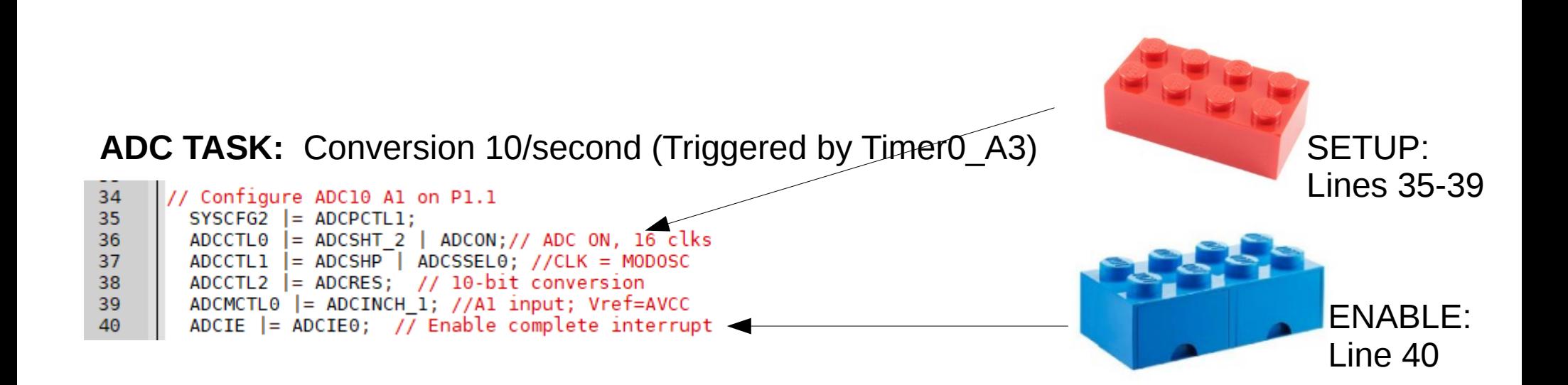

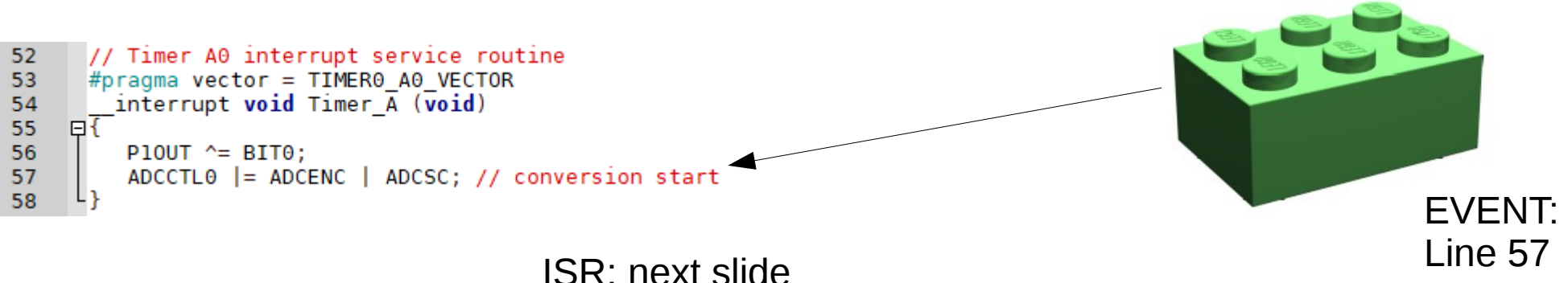

**ADC TASK:** Conversion 10/second (Triggered by Timer0\_A3)

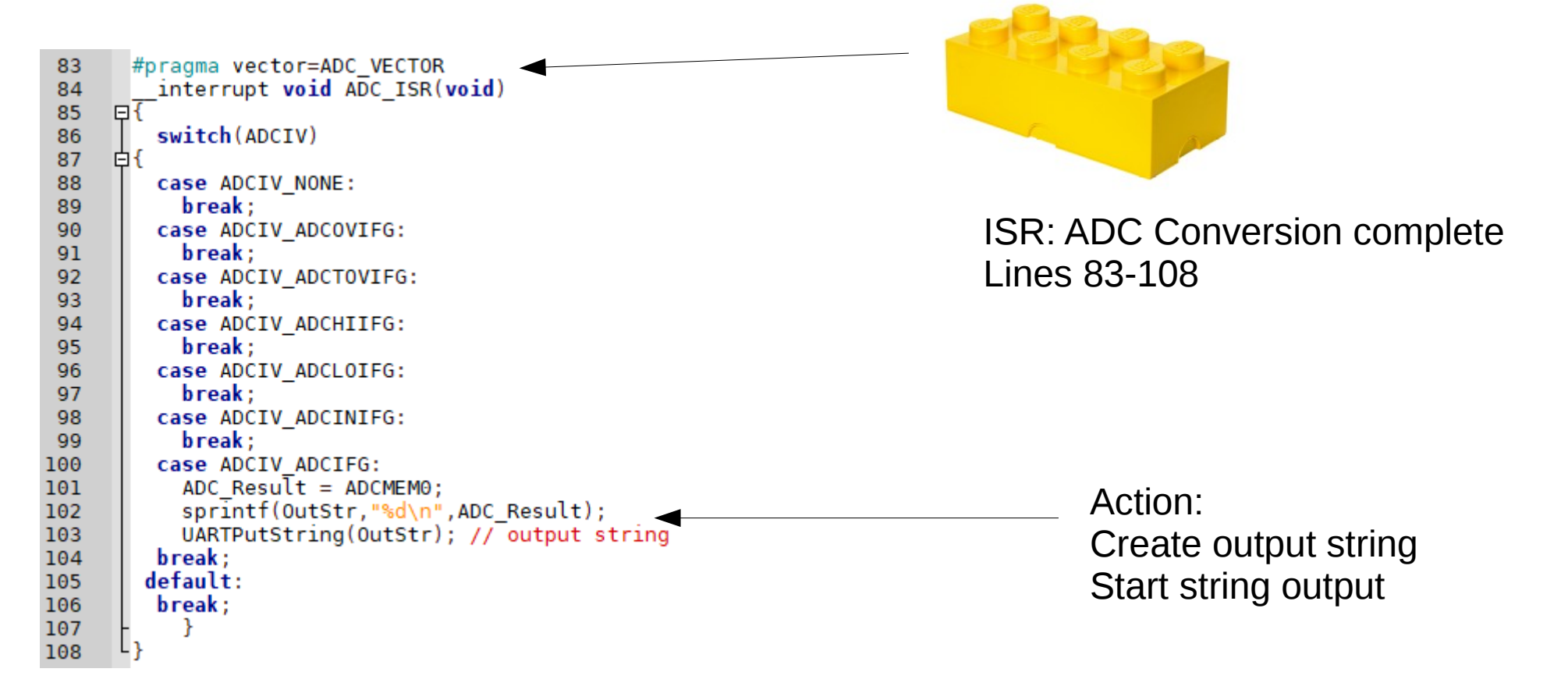

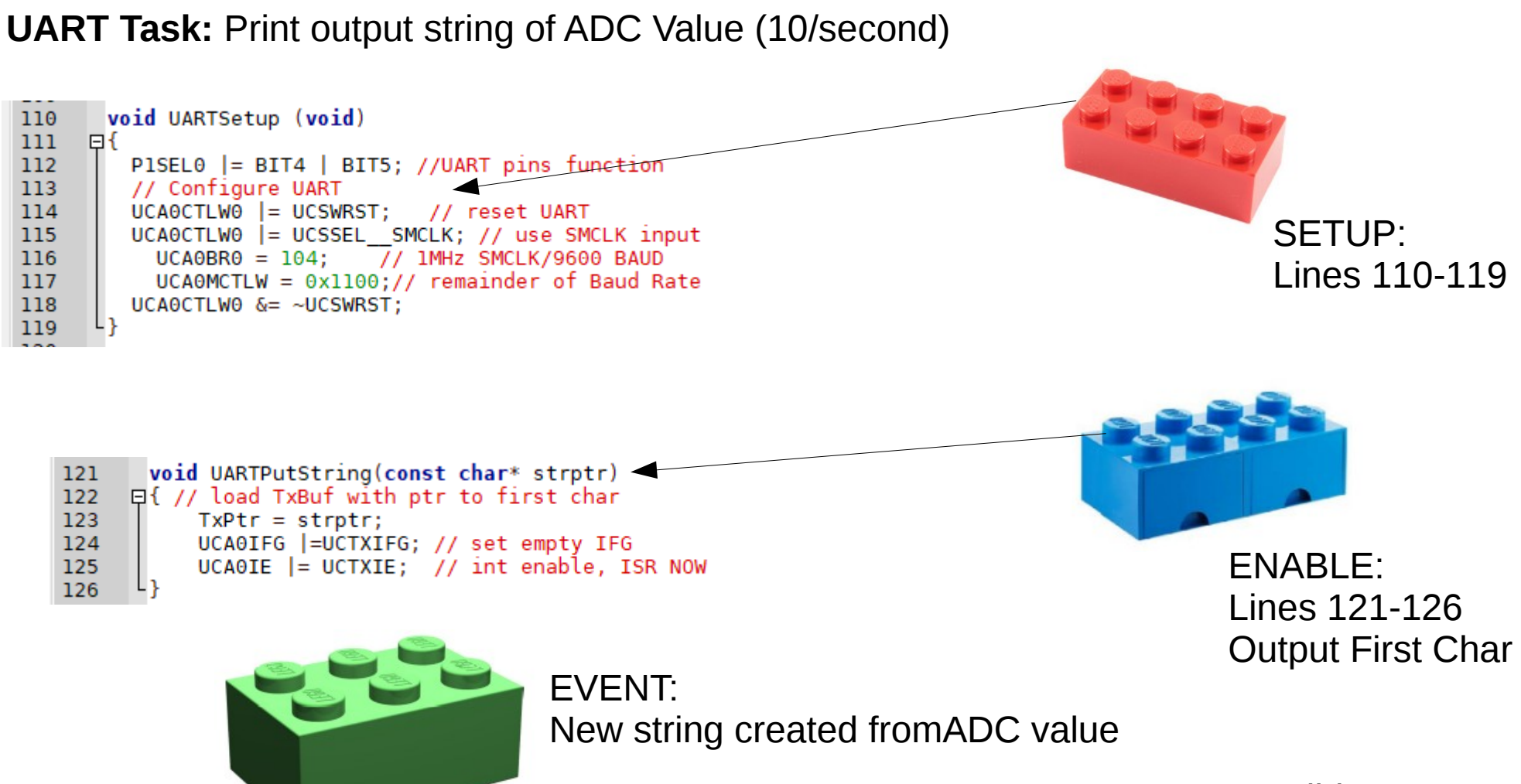

ISR next slide

#### **UART Task:** Print output string of ADC Value (10/second)

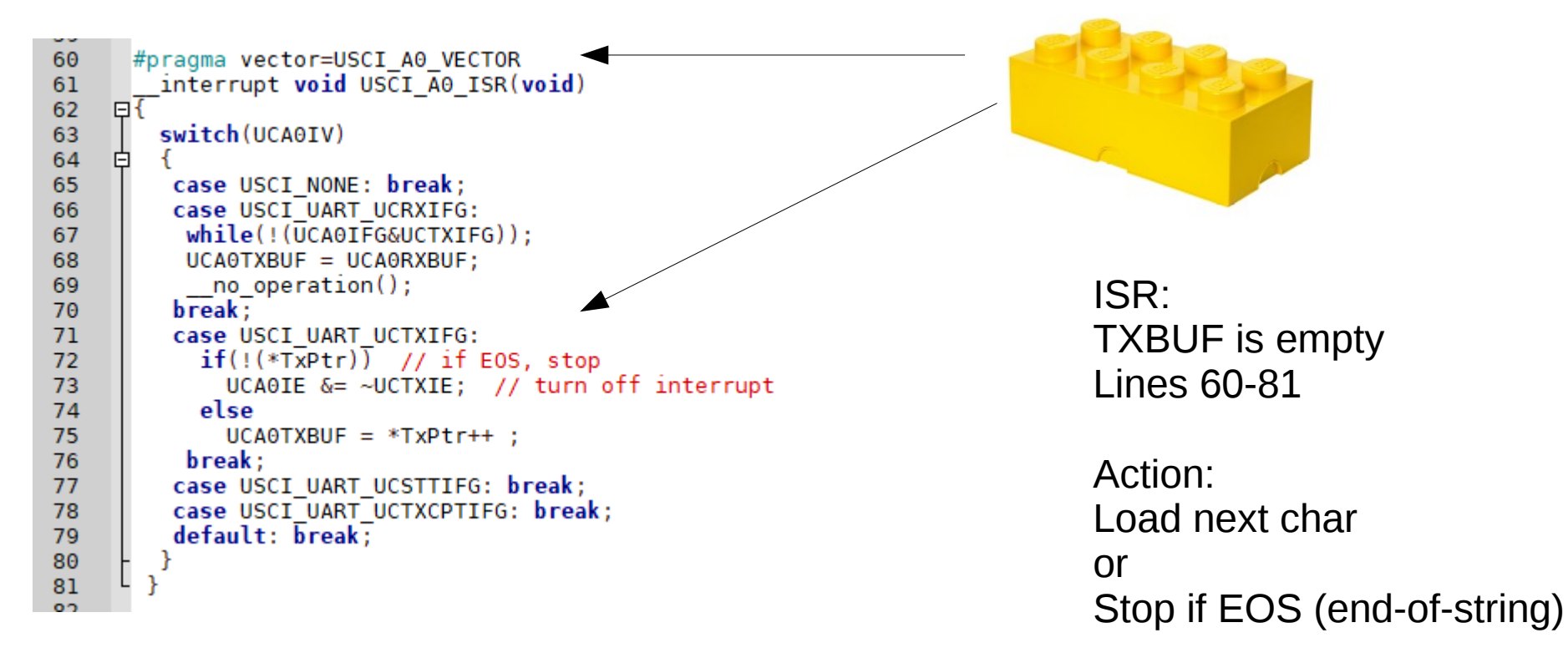

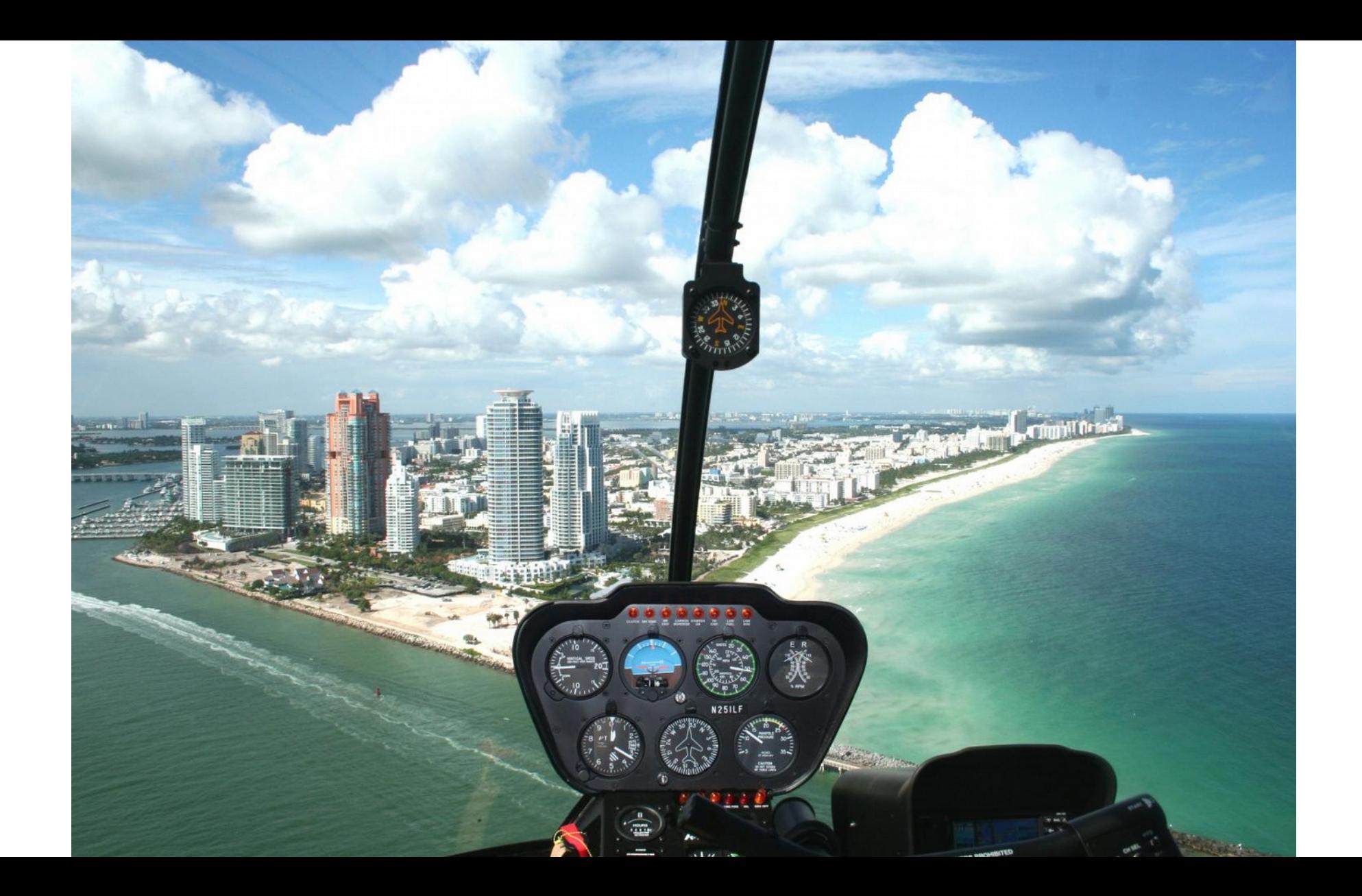

# Module 11 – Clocked ADC with output stream – **Whole picture – Helicopter View**

SetUp: Init CLK, Timer0 A3, ADC, UART

Loop:

Enable Interrupts, Low Power Mode (Standby)

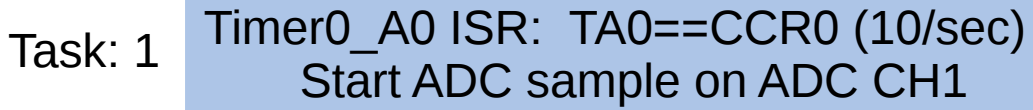

ADC ISR: Conversion completed Create Output String of ADC Value Start TX-IE Task: 2

TX ISR: TXBUF empty Get next char End-Of-String? No – RETI Yes- Turn off TX-IE Task: 3

**Tasks** - each interrupt has common building blocks structure for coding

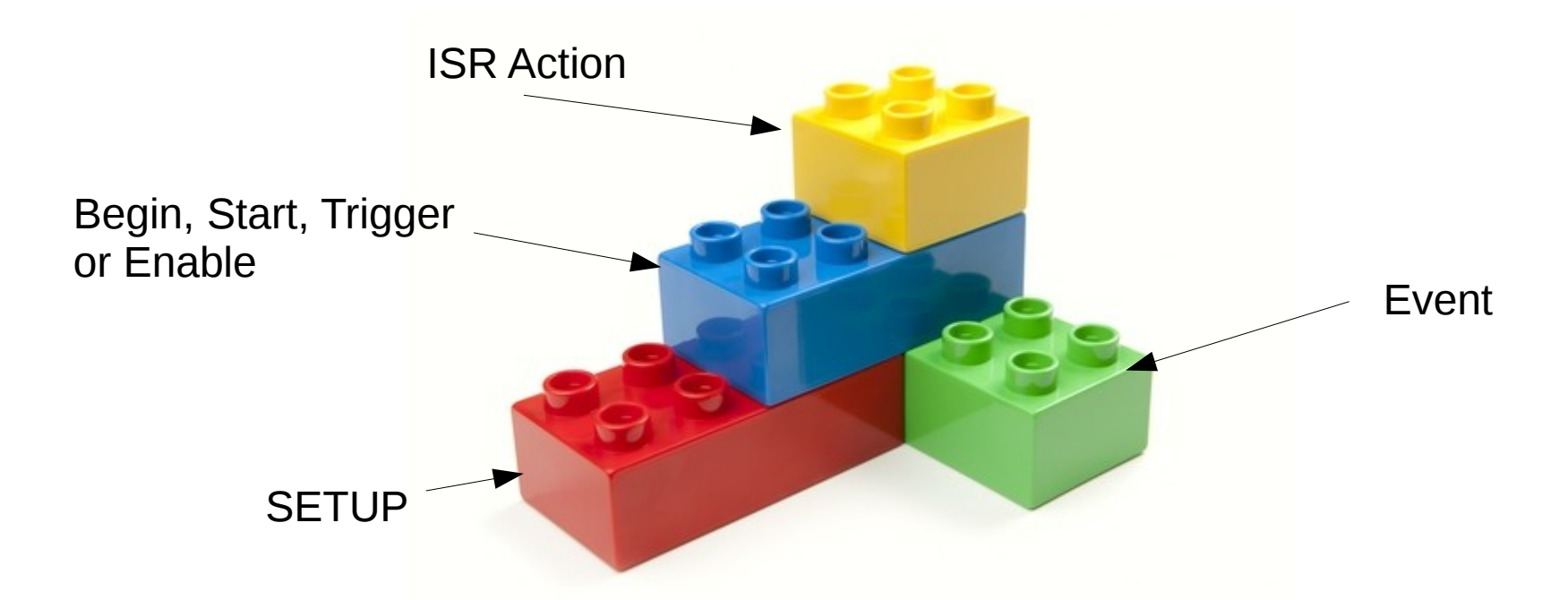

New Perspective: Develop a view of code sections as building blocks